**Descargar Autocad Para Estudiantes Autodesk VERIFIED**

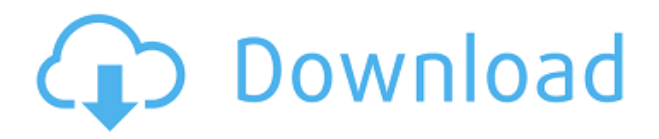

AutoCAD Grieta 2022 es una de las mejores herramientas en esta categoría y es por eso que puse este producto en la parte superior de la lista. Uso este software para mi diseño y mi trabajo, y no tengo nada malo que decir sobre la herramienta. El software es fácil de aprender y comprender con los videos tutoriales para guiarlo, lo que hace que la curva de aprendizaje sea muy corta. Tiene una interfaz limpia, lo que lo hace fácil de usar. Internet es un enorme almacén de información. Usando el sitio web de Nanocad, puede obtener algunos consejos y sugerencias sobre el uso de FreeCAD, una versión gratuita del software CAD. Además, puede acceder a la amplia comunidad de FreeCAD, obtener tutoriales en línea, artículos y videos para ayudarlo a aprender a usar FreeCAD. Si está buscando un software CAD gratuito que pueda usar para diseñar bocetos simples o por diversión, puede consultar Jet Sketch. Tiene muchas características como capas y objetos de texto. Además, ofrece un tutorial en línea para ayudarlo a aprender a usar Jet Sketch. Si no tiene el presupuesto para pagar el software CAD, debe comenzar a buscar un software CAD gratuito que pueda usar para dibujar y editar sus archivos CAD. Afortunadamente, con Internet y un poco de investigación, puede descubrir muchos programas CAD gratuitos. SketchUp es una aplicación que se puede usar para crear diagramas, planificar y visualizar cualquier tipo de diseño o idea de boceto, pero tiene muchas de las herramientas necesarias para crear y actualizar archivos de AutoCAD. Las versiones gratuitas de SketchUp están disponibles incluso para aquellos con experiencia limitada en AutoCAD. Si desea ahorrar dinero, simplemente compre las versiones 3D Professional o AutoCAD LT. He estado usando este programa por un tiempo y es simplemente un gran programa. AutoCAD es probablemente uno de los programas CAD más populares del mercado y ha sido una herramienta común durante muchos años. Este programa también tiene un buen soporte y es muy fácil de usar. Además, se actualiza constantemente para traer mejores funciones.

## **AutoCAD Keygen para (LifeTime) x32/64 {{ actualizaDo }} 2023**

Tengo dos objetos (puntos) de Rhino creados en AutoCAD y Rhino, pero parece que no funcionan. Tengo el archivo .rbo (RHINO BOOTS) en el mismo directorio que el archivo de objeto de Rhino, que está en AutoCAD2015. El punto en AutoCAD dice "rbo" en la sección de propiedades, pero no puedo ver ningún punto en Rhino. Puede proyectar el bloque de descripción en un SmartArt o un gráfico. Tenga en cuenta que la Descripción es única para el Proyecto, no para el Dibujo, por lo que puede agregarla a un Dibujo en el mismo Proyecto, pero no puede agregarla a un Dibujo no relacionado. Un dibujo cad significa archivos cad. Los archivos CAD son texto. ¿No debería todo diseñador, algún diseñador en algún momento de su carrera, querer poder generar un archivo CAD a partir de un diseño? AutoCAD ha sido muy lento para llegar a ese punto. Ahora, con el lanzamiento de DesignCenter 10 y las nuevas funciones de CAD en AutoCAD 2010, las funciones de CAD son mejores, pero siguen siendo bastante malas. ¿Hay alguna razón para hacer diseños sin archivos cad? En AutoCAD 2009 y versiones anteriores, la inserción de capas de objetos era sencilla, automática y, a menudo, se realizaba sin un esfuerzo consciente. Pero muchos usuarios odian este enfoque, porque quieren que parte o la totalidad de su trabajo, ya sean bloques, texto u otros objetos, permanezca independiente de la capa de objetos. Crear una capa independiente no es difícil, pero requiere precisión y el uso de una herramienta que quizás no haya encontrado (o usado). Una complicación adicional es que AutoCAD no ofrece una forma de crear capas de múltiples objetos usando la misma propiedad, como describí para el texto, por ejemplo. AutoCAD VAR 2019 es un paquete de diseño CAD sólido y fácil de usar para proyectos de arquitectura e ingeniería de tamaño pequeño a mediano. Su proyecto se puede revisar fácilmente a medida que agrega o modifica detalles, cambios y dibujos a lo largo de su proceso de diseño. Puede aprovechar al máximo las numerosas funciones

avanzadas de AutoCAD, como el modelado dimensional y el archivo y la publicación.También obtendrá una edición más rápida, más eficiente y más consistente usando ventanas de corte, cálculos y ecuaciones matemáticas más rápidos, y modelado más rápido usando sus herramientas de dibujo paramétrico. 5208bfe1f6

## **Descargar AutoCAD con clave de serie Activador For Mac and Windows 64 Bits 2022**

AutoCAD es una herramienta valiosa para todo tipo de usuarios. Si bien el software está diseñado para dibujantes profesionales, los usuarios expertos pueden usarlo para crear dibujos precisos y detallados utilizando cualquiera de las muchas herramientas del programa. Algunas aplicaciones CAD ofrecen tutoriales que cubren todas las funciones básicas de las aplicaciones. También puede buscar tutoriales en YouTube que cubran los conceptos básicos de AutoCAD. Estos tutoriales suelen ser de nivel principiante, pero siguen siendo muy útiles. AutoCAD es una increíble pieza de software que le permitirá crear dibujos en 2D y 3D. Este software es muy popular para aquellos que necesitan CAD. Mucha gente seguirá utilizando el software en los próximos años y seguirá siendo importante para las empresas y los dibujantes domésticos. Si es nuevo en AutoCAD o es un estudiante que intenta ingresar a la fuerza laboral, le recomendaría obtener una copia de Power Platform 2016. Le dará una ventaja para experimentar los conceptos básicos de un paquete. Si es nuevo en AutoCAD, aproveche los días gratuitos, los programas universitarios y las copias de segunda mano. Los beneficios de comenzar antes de estar completamente solo incluyen:

- El software ya estará instalado, todo lo que necesita hacer es instalar su sistema operativo. No necesita preocuparse por encontrar archivos e instalar opciones.
- Podrá copiar proyectos y archivos, lo que le ahorrará mucho tiempo.
- Los programas de segunda mano suelen ser mucho más baratos que comprar nuevos, así que trate de ahorrar en la compra del software.

En el pasado, AutoCAD solo estaba disponible como una pieza de software o como parte de una suscripción al software de Autodesk. Sin embargo, ahora está disponible como una pieza de software que se puede comprar con un pago único. Muchos de los productos más nuevos también están disponibles como servicios en línea. Los servicios en línea le permiten administrar sus proyectos de manera más eficiente y automática.

autodesk descargar autocad 2017 para estudiantes bloques de muebles para autocad descargar gratis descargar mobiliario alzado autocad descargar bloques de autocad mobiliario urbano descargar bloques de autocad mobiliario descargar plantillas de mobiliario para autocad descargar mobiliario de hospital en autocad bloques de mobiliario para autocad descargar gratis descargar e instalar autocad 2010 completo español activado descargar e instalar autocad 2019 paso a paso

AutoCAD es más difícil de aprender que muchos otros programas CAD debido a los métodos únicos de diseño y edición de este programa. Aunque el programa en sí es un programa fácil de aprender, hay muchas habilidades que lo acompañan. AutoCAD es un gran programa para aprender por muchas razones, pero si está tratando de aprender AutoCAD por primera vez, tendrá que esforzarse un poco más. Si va a trabajar con AutoCAD por un tiempo, aprenderá rápidamente a aprovechar todo lo que tiene para ofrecer. Mi capacitación autodirigida en AutoCAD ha sido difícil debido al hecho de que tengo mucho trabajo por hacer en mi industria antes de poder asignar el tiempo para sentarme en un salón de clases y recibir una gran cantidad de capacitación. La clave del éxito al aprender AutoCAD es primero desglosar lo que necesita aprender y luego desarrollarlo a partir de ahí. En otras palabras:

Divídalo en pasos más pequeños, luego vuelva a construirlo. Al igual que aprender a escribir, aprenda a usar AutoCAD, ya que es una aplicación compleja pero práctica. Cuando sepa cómo usar AutoCAD, sabrá cómo usar cualquier otro software de dibujo y modelado que decida usar. El aprendizaje de AutoCAD comienza con lo básico. Debe aprender a usar el mouse con una alfombrilla de mouse. Deberá conocer la mejor manera de ingresar texto. Debe saber cómo rotar y escalar objetos en dibujos. Necesita saber cómo agregar dimensiones y cómo anotar sus dibujos. Debes aprender a usar tipos básicos de formas y símbolos. Aprender a usar una base de datos para almacenar sus proyectos puede ser más fácil que aprender a dibujar. AutoCAD no solo tiene la capacidad de incluir mucha información sobre sus dibujos, sino que también organiza la información de una manera que es fácil de encontrar.Aprender las formas estándar de crear y organizar información es el comienzo de AutoCAD para el profesional, pero puede aprender rápidamente cómo organizar y almacenar una gran cantidad de información de diferentes maneras. Un curso de formación adecuado le ayudará a aprender a utilizar AutoCAD. El curso de capacitación analizará cada parte del software y demostrará cómo usar el programa. El curso de capacitación se asegurará de que esté listo antes de su primer dibujo.

AutoCAD es un potente software de dibujo que se puede utilizar para crear dibujos en 2D y 3D. Se considera que es uno de los programas de software de diseño más difíciles de aprender, pero al elegir un método de aprendizaje que generalmente funcione para usted, puede convertirse en un profesional de AutoCAD en poco tiempo. AutoCAD puede ser un software difícil o confuso para los principiantes. De hecho, este software es un desafío incluso para algunos profesionales. El curso para principiantes de AutoCAD de capacitación CAD en Dubái fue diseñado para enseñarle rápidamente los fundamentos de AutoCAD. También puede inscribirse en el programa de certificación y también puede inscribirse en las clases. También obtendrá una prueba gratuita del software cuando se inscriba en el curso. Esta es la forma mejor y más fácil de aprender AutoCAD, en lugar de la formación tradicional. La barrera para aprender AutoCAD es menor para quienes tienen un buen conocimiento del software de dibujo. Por ejemplo, puede aprender a usar AutoCAD viendo algunos videos instructivos, jugando con él y leyendo acerca de cómo funciona. También es posible aprender AutoCAD a través de la experiencia práctica, aunque es un desafío aprender AutoCAD si nunca antes utilizó aplicaciones de dibujo. Al comenzar a aprender AutoCAD, debe buscar tutoriales de AutoCAD y buscar un mentor. Debido a que AutoCAD se usa tanto para dibujar, vale la pena aprender a usar el software. Si está interesado en trabajar en arquitectura, ingeniería, fabricación, diseño de productos o incluso construcción, saber cómo usar el software es un requisito básico para muchos trabajos que encontrará en estos campos. Un requisito previo básico para aprender a usar AutoCAD es tener una cierta comprensión de cómo administrar su tiempo. Ciertamente no es algo que aprenderá de la noche a la mañana o viendo algunos videos de YouTube. Se necesita tiempo para dominar AutoCAD y cuanto más practique, más mejorará.

<https://techplanet.today/post/descargar-xforce-hot-keygen-64-bits-autocad-2019-gratis> <https://techplanet.today/post/descargar-autocad-online-gratis> <https://techplanet.today/post/descargar-mapas-para-autocad-free> <https://techplanet.today/post/descargar-autocad-ingles-2018-hot> <https://techplanet.today/post/descargar-autocad-autodesk>

Es realmente sorprendente lo que AutoCAD puede crear con un clic. Es bastante fácil comenzar a dibujar cosas simples como rectángulos y triángulos, pero cuanto más dibujes, más sofisticado se vuelve AutoCAD. Las teclas de flecha también son muy útiles y debería poder comenzar a dibujar

formas básicas con ellas. Sería una buena idea dibujar la prueba en un programa llamado Microsoft Paint, si no tienes uno. Una vez que se familiarice con las diferentes herramientas de dibujo y cómo funcionan, puede comenzar a dibujar líneas, curvas y superficies más complejas. La curva de aprendizaje básica de AutoCAD es bastante empinada. Depende del nivel de conocimiento que le aportes. Si tiene experiencia en dibujo 2D, podrá comenzar de inmediato. Sin embargo, si es nuevo en AutoCAD, hay varias formas de comenzar. Puede obtener un curso introductorio o una prueba gratuita. Además, una excelente manera de aprender AutoCAD es ver videos y tutoriales. Muchos sitios web tienen tutoriales en línea. En algunos casos, puede usarlos para una prueba gratuita para comenzar. Los sitios web incluyen Autodesk Instructional Network y Video Tutorials, y hay muchos tutoriales gratuitos en YouTube. AutoCAD es un programa todo en uno que se puede usar fácilmente para crear planos y modelos para arquitectos e ingenieros. AutoCAD está especializado hasta el punto de que no puede usar otro programa para crear dibujos, y si desea crear un modelo de construcción en 3D, deberá aprender AutoCAD LT. Es una pieza de software extremadamente compleja con muchas características y opciones. Teniendo en cuenta que AutoCAD es uno de los paquetes de software CAD más utilizados y confiables, es una buena apuesta que alguien más lo haya usado antes. Si puede encontrar un amigo o familiar que ya haya aprendido CAD, será mucho más fácil aprenderlo usted mismo. Una forma de encontrar un tutor o entrenador gratuito es visitar los sitios web acad.net.

AutoCAD es una poderosa herramienta que pueden usar tanto principiantes como expertos. Una vez que haya aprendido a usar los conceptos básicos, puede encontrar funciones aún más avanzadas para que sean fáciles y sencillas de usar. Este tutorial de AutoCAD está diseñado para enseñarle los principios básicos y la interfaz de AutoCAD 2016 para Windows. Si no sabe cómo usar AutoCAD, primero debe consultar estos sencillos tutoriales. Una vez que tenga una comprensión básica de cómo funciona AutoCAD, puede probar los tutoriales más avanzados. AutoCAD es uno de los programas más populares y ampliamente utilizados en el mundo CAD. No solo eso, sino que es increíblemente poderoso. Este tutorial de AutoCAD está diseñado para enseñarle los conceptos básicos del software y cómo interactuar con él para trabajar de manera efectiva. AutoCAD es una herramienta valiosa en el mundo CAD. Sin embargo, para utilizarlo en todo su potencial, debe poder operarlo de manera eficiente, y eso requiere algo de práctica. Como verá en los consejos y trucos que hemos enumerado en este tutorial de AutoCAD, puede aprender los conceptos básicos en un par de horas. Después, puede aprender fácilmente los procesos necesarios para mejorar aún más sus dibujos y modelos. En este tutorial de AutoCAD, veremos los consejos y trucos para ayudarlo a aprovechar al máximo el software. Si ha usado AutoCAD en otros programas como Microsoft Word y PowerPoint, tendrá una buena idea de cómo hacerlo en AutoCAD. Lo que hace que AutoCAD sea tan complejo es que se basa en muchos niveles y aplicaciones diferentes. Cuando haya dominado uno, generalmente hay una técnica que puede usar para aplicarlo a otros programas similares. Familiarizarse con la interfaz de línea de comandos (CLI) es esencial para poder realizar prácticamente cualquier procedimiento de AutoCAD. AutoCAD tiene un gran menú de ayuda, y esta es la mejor manera de averiguar qué se puede hacer, así como los comandos asociados que se deben ingresar.Estos tutoriales también son esenciales; si tiene dificultades, busque tutoriales adicionales.

[https://companionshipdirectory.com/advert/autocad-22-0-descargar-codigo-de-licencia-y-keygen-con](https://companionshipdirectory.com/advert/autocad-22-0-descargar-codigo-de-licencia-y-keygen-con-clave-de-licencia-actualizado-2022-en-espanol/)[clave-de-licencia-actualizado-2022-en-espanol/](https://companionshipdirectory.com/advert/autocad-22-0-descargar-codigo-de-licencia-y-keygen-con-clave-de-licencia-actualizado-2022-en-espanol/) http://archlooks.com/wp-content/uploads/2022/12/AutoCAD\_240\_Clave\_de\_producto\_64\_Bits\_ltimo\_l [aNzamieNto\\_\\_20.pdf](http://archlooks.com/wp-content/uploads/2022/12/AutoCAD_240_Clave_de_producto_64_Bits__ltimo_laNzamieNto__20.pdf) <https://slitetitle.com/wp-content/uploads/2022/12/hannkail.pdf> <https://healthcarenewshubb.com/descargar-autocad-licencia-work/>

<https://maithai-massage.cz/wp-content/uploads/2022/12/mamwel.pdf>

[https://teenmemorywall.com/autocad-2018-22-0-descarga-gratis-con-clave-de-licencia-x32-64-mas-re](https://teenmemorywall.com/autocad-2018-22-0-descarga-gratis-con-clave-de-licencia-x32-64-mas-reciente-2023/) [ciente-2023/](https://teenmemorywall.com/autocad-2018-22-0-descarga-gratis-con-clave-de-licencia-x32-64-mas-reciente-2023/)

[http://www.4aquan.com/wp-content/uploads/2022/12/Autocad-2007-Descargar-Gratis-En-Espaol-Com](http://www.4aquan.com/wp-content/uploads/2022/12/Autocad-2007-Descargar-Gratis-En-Espaol-Completo-EXCLUSIVE.pdf) [pleto-EXCLUSIVE.pdf](http://www.4aquan.com/wp-content/uploads/2022/12/Autocad-2007-Descargar-Gratis-En-Espaol-Completo-EXCLUSIVE.pdf)

[https://transports-azpeitia.fr/autocad-2023-24-2-codigo-de-licencia-y-keygen-con-keygen-completo-ve](https://transports-azpeitia.fr/autocad-2023-24-2-codigo-de-licencia-y-keygen-con-keygen-completo-version-final-2023/) [rsion-final-2023/](https://transports-azpeitia.fr/autocad-2023-24-2-codigo-de-licencia-y-keygen-con-keygen-completo-version-final-2023/)

[https://www.skiplace.it/wp-content/uploads/2022/12/Descargar-AutoCAD-Cdigo-de-registro-Parche-c](https://www.skiplace.it/wp-content/uploads/2022/12/Descargar-AutoCAD-Cdigo-de-registro-Parche-con-clave-de-serie-2022.pdf) [on-clave-de-serie-2022.pdf](https://www.skiplace.it/wp-content/uploads/2022/12/Descargar-AutoCAD-Cdigo-de-registro-Parche-con-clave-de-serie-2022.pdf)

[http://persemediagroup.com/wp-content/uploads/2022/12/Descargar\\_Autocad\\_Para\\_Ubuntu\\_FREE.p](http://persemediagroup.com/wp-content/uploads/2022/12/Descargar_Autocad_Para_Ubuntu_FREE.pdf) [df](http://persemediagroup.com/wp-content/uploads/2022/12/Descargar_Autocad_Para_Ubuntu_FREE.pdf)

No permita que el miedo al fracaso le impida aprender AutoCAD. Usa un tutorial que refleje tu nivel de experiencia y solo trata de concentrarte en completarlo, sin perder tiempo en ser perfecto en el primer intento. Dominarás AutoCAD en poco tiempo con tu perseverancia. 7. Crear nuevos objetos. La mayoría de los usuarios saben cómo "dibujar" un objeto en la pantalla. Esto incluye crear una línea simple, un círculo, un polígono, una línea o un arco. Pero, ¿qué sucede cuando el objeto que estás creando es más complejo? Analicemos un ejemplo simple, como la creación de una caja 3D. ¿Qué sucede cuando comienzas una superficie poligonal? Seamos honestos. Cuando inicia este proceso por primera vez, probablemente sea muy tentador comenzar y terminar en la pantalla. Es exactamente como "dibujar" con un lápiz. Pero antes de empezar, pregúntate a ti mismo. ¿Cuál es la mejor manera de crear un objeto? AutoCAD es uno de los programas informáticos más populares y es utilizado por muchas empresas y profesionales de todo el mundo. Ya sea que sea un aficionado, esté planeando trabajar en un área que requiera conocimientos de CAD o esté tratando de desarrollar y ampliar sus conocimientos, hay muchas maneras diferentes de aprender AutoCAD. Use los siguientes pasos para ayudarlo a usar Acad en lugar de AutoCAD:

- Empezar con **juicio académico**
- Intentar **aprender de un libro de CAD**
- Si está realmente interesado en aprender habilidades CAD, asegúrese de **participar en los foros de Acad**
- Mira si hay alguno **cursos de formación de software CAD gratuitos** podría tomar una capacitación CAD gratuita

Si bien AutoCAD puede ser utilizado por usuarios generales, está destinado a usuarios más técnicos que tienen una experiencia considerable en el uso de CAD y tienen un cierto nivel de profesionalismo. También es un programa complejo, por lo que una cantidad razonable de capacitación técnica o experiencia con otros paquetes de CAD lo ayudará a aprender y usar AutoCAD.

Debido a que AutoCAD es para las mejores partes del trabajo, muchos estudiantes terminan eligiendo una carrera en la industria de la construcción, el diseño y la fabricación. AutoCAD ofrece una excelente manera para que los estudiantes comiencen una carrera de su elección. La única forma de saber con certeza si AutoCAD es una buena opción para sus habilidades de dibujo o diseño asistido por computadora es obtener un tutorial. Eso significa que necesita un buen sitio web que le enseñe sobre AutoCAD de forma gratuita. La mayoría de las empresas de ingeniería y organizaciones arquitectónicas prefieren usar el software AutoCAD para diseñar objetos. AutoCAD y otros tipos de soluciones de dibujo por computadora tienen características complejas y sofisticadas que requieren los profesionales. Por lo tanto, los usuarios deben capacitarse con un instructor CAD profesional antes de que puedan llegar a las funciones complejas del software. AutoCAD es una excelente opción si desea comenzar a dibujar y diseñar. Puede ser un poco más desalentador que

otros programas CAD, pero hay muchos recursos en Internet para ayudarlo. No voy a decir que AutoCAD es fácil de aprender, pero puedo relatar cómo lo aprendí. Es importante entender y tener algunos conocimientos básicos sobre modelado 3D y herramientas de dibujo. Por ejemplo, pasé un día dibujando y modelando en 3D con 3ds Max. En su primer año, le sugiero que aprenda AutoCAD y en su segundo año, elija modelado y diseño en 3D. La mayoría de los estudiantes tienen dificultades cuando aprenden CAD/Dibujo porque no entienden para qué se utilizan las herramientas de dibujo. AutoCAD es una de las herramientas de dibujo más potentes que puede utilizar para generar dibujos en 3D. Una vez que comprenda el proceso de dibujo, puede ir y luego diseñar o construir un proyecto 3D usando AutoCAD. Obtenga una buena comprensión de las herramientas y los procesos y luego comience a usarlos. Sí, cometerá errores, pero la buena noticia es que las herramientas están disponibles gratuitamente y todos pueden aprender.

**10. De un B.S. en Ingeniería Civil, ¿qué es lo primero que debo aprender?** ¿Necesito aprender a guardar el archivo? ¿Usar anotaciones? ¿Crear modelos 3D? ¿Usar Revit? ¿Usar AutoCAD? ¿AutoCAD LT? De hecho, enseño en mis clases que no hay nada de malo con un poco de ayuda. Ahora, algunos de estos no tienen personas que realmente puedan dibujar muy bien. Y es especialmente difícil colocar las herramientas de dibujo en la pantalla. Necesitan verlo para cualquier dibujo que haga en su trabajo, no solo en la pantalla. Han probado diferentes formas para intentar hacértelo más fácil. Aunque Autocad no es una aplicación de software de dibujo de propósito general que todos los niños necesariamente usarán en la educación superior y en el trabajo futuro, sin duda pueden aprender a dibujar modelos 2D y 3D en AutoCAD. Si no está usando un curso de AutoCAD mientras aprende a usar AutoCAD, no se preocupe. Cuando termine de aprender los conceptos básicos de AutoCAD, puede pasar a la siguiente guía de esta serie, Diseño con AutoCAD. ¡Lea la siguiente guía de nuestra serie y aprenda todo lo que necesita saber para crear diseños y dibujos profesionales de AutoCAD! Lo más importante que puede hacer al aprender AutoCAD es aprender a dibujar en 2D antes de aprender a dibujar en 3D. Sin embargo, algunas de las preguntas anteriores mostraron a personas interesadas en aprenderlo para fines avanzados, como crear modelos 3D para diseños arquitectónicos y ayuda para manejar la impresión y la fabricación en 3D. El CAD Teacher's Institute ofrece cursos sobre AutoCAD y otro software 3D que lo ayudarán a lograrlo. Una vez que haya dominado un cierto nivel de conceptos básicos de AutoCAD, la parte divertida es aprender más y más. AutoCAD tiene mucho que ofrecer, pero aprender nuevas funciones y cómo usarlas puede ser un proceso abrumador. Para seguir aprendiendo, le sugiero encarecidamente que mantenga una lista de tareas que desea aprender. Hay muchas cosas que puede aprender a medida que avanza por los diferentes niveles de AutoCAD.Este puede ser un desafío agradable que puedes lograr mientras aprendes todo lo que quieres saber.